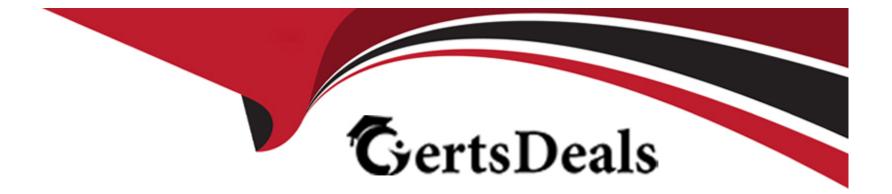

# Free Questions for C\_BW4H\_211 by certsdeals

# Shared by Burns on 15-04-2024

**For More Free Questions and Preparation Resources** 

**Check the Links on Last Page** 

# **Question 1**

#### **Question Type:** MultipleChoice

You use InfoObject B as a display attribute for InfoObject

#### **Options:**

A- Which object properties prevent you from changing InfoObject B into a navigational attribute for InfoObject A? Note: There are 3 correct nswers to this question.'

- A- High Cardinality is set in InfoObject B
- B- Attribute Only is set in InfoObject B
- C- Data Type 'Character String' is set in InfoObject A
- D- Conversion Routine 'ALPHA' is set in InfoObject A
- E- InfoObject B is defined as a Key Figure.

\* A. High Cardinality is set in InfoObject B: This is an object property that prevents you from changing InfoObject B into a navigational attribute for InfoObject A. A characteristic with high cardinality cannot be used as a navigation attribute for another characteristic, and therefore it cannot have navigation attributes itself12.

\* B. Attribute Only is set in InfoObject B: This is an object property that prevents you from changing InfoObject B into a navigational attribute for InfoObject A. A characteristic that is marked as an exclusive attribute can only be used as a display attribute for another characteristic, but not as a navigational attribute. In addition, the characteristic cannot be transferred into InfoCubes34.

\* D. Conversion Routine "ALPHA" is set in InfoObject A: This is an object property that prevents you from changing InfoObject B into a navigational attribute for InfoObject A. A characteristic that has a conversion routine cannot have navigational attributes, because the conversion routine would have to be applied to the navigational attributes as well, which is not possible5.

#### Answer:

A, A, B, D

### **Explanation:**

- \* 1 https://help.sap.com/docs/SAP\_BW4HANA/107a6e8a38b74ede94c833ca3b7b6f51/f851415842154e59a5f038e458b97a0b.html
- \* 2 https://help.sap.com/doc/saphelp\_nw75/7.5.5/en-US/f8/51415842154e59a5f038e458b97a0b/content.htm
- \* 3 https://help.sap.com/doc/saphelp\_scm700\_ehp02/7.0.2/en-US/63/f3c416bcbf4730bb86e62ef8a54e17/content.htm
- \* 4 https://answers.sap.com/questions/1149854/difference-display-attribute-and-navigational-attr.html
- \* 5 https://help.sap.com/doc/saphelp\_nw75/7.5.5/en-US/42/f93a83ae5546d3a7cfd7ff09e25a2b/content.htm
- \* https://answers.sap.com/questions/10121838/infoobjects-attributes.html

# **Question 2**

Which interface do you use to create a BW InfoObjet with access type "SAP HANA view!?

#### **Options:**

- A- BW moedling perspective in SAP HANA studio
- B- SAP HANA modeler perspective in SAP HANA studio
- C- Embedded SAP GUI in SAP HANA studio
- D- SAP Web IDE for SAP HANA

## Answer:

А

# **Question 3**

**Question Type:** MultipleChoice

Which objetcs can be affected by the key date in a BW query? Note: There are 3 correct answers to this question.

### **Options:**

| A- Navigation attributes |  |
|--------------------------|--|
| B- Hierachies            |  |
| C- Key figures           |  |
| D- Conditions            |  |
| E- Display attributes    |  |
|                          |  |
|                          |  |

| Answer: |  |  |
|---------|--|--|
| A, B, E |  |  |

# **Question 4**

**Question Type:** MultipleChoice

What does a Composite Provider allow you to do in SAP BW/4HANA? Note: There are 3 correct Answers to this question.

### **Options:**

A- Combine Infoprovider using Join and Unions

- B- Join two ABAP CDS views
- C- Define new restricted key figures

D- Create new calculated fields Integrate

E- SAP HANA HDI calculation views.

\* A. Combine InfoProviders using Join and Unions: This is what a Composite Provider allows you to do in SAP BW/4HANA. A Composite Provider is an InfoProvider that combines data from several analytic indexes or from other InfoProviders (by union or inner join or left outer join), and makes this data available for reporting and analysis. Storing the data in BW Accelerator or in an SAP HANA database also ensures faster access to data in the query12.

\* C. Define new restricted key figures: This is what a Composite Provider allows you to do in SAP BW/4HANA. A Composite Provider can define new restricted key figures based on the existing key figures of the underlying InfoProviders. Restricted key figures are key figures that are restricted by one or more characteristics13.

\* E. Integrate SAP HANA HDI calculation views: This is what a Composite Provider allows you to do in SAP BW/4HANA. A Composite Provider can integrate SAP HANA HDI calculation views as part of its data sources, using a virtual table or an external SAP HANA view. This can enable mixed modeling scenarios that leverage both SAP BW/4HANA and SAP HANA capabilities14.

| Answer: |  |  |
|---------|--|--|
| A, C, E |  |  |

### **Explanation:**

- \* 1 https://help.sap.com/doc/saphelp\_scm700\_ehp02/7.0.2/en-US/63/f3c416bcbf4730bb86e62ef8a54e17/content.htm
- \* 2 https://blogs.sap.com/2018/12/14/implementing-mixed-modeling-in-bw4hana-using-composite-provider/
- \* 3 https://help.sap.com/doc/saphelp\_nw75/7.5.5/en-US/42/f93a83ae5546d3a7cfd7ff09e25a2b/content.htm
- \* 4

https://help.sap.com/doc/SAP\_BW4HANA\_CONTENT/06e872f914a44d77b6c692b0273ca400/20b4b01f5baf46af8fbd439c741adf00.html

# **Question 5**

#### **Question Type:** MultipleChoice

What are some of advantages of using SAP BW/4HANA business content? Note: There are 2 correct answers to this question.

#### **Options:**

- A- Automatic generation of Analysis Authorizations during SAP BW/4HANA content activation
- B- Automatic content activation during installation of SAP BW/4HANA
- C- Accelerated SAP BW/4HANA implementation using ready-made models
- D- Ability to combine business content objects with custom-defined objects.
- \* C. Accelerated SAP BW/4HANA implementation using ready-made models: This is an advantage of using SAP BW/4HANA business

content. Business content provides a preconfigured set of application-specific information models based on consistent metadata in SAP BW/4HANA. It can be used without adjustment, be adjusted or enhanced by the customer, or serve as a template to help the customer create his own data models. This can speed up the implementation process and reduce the development effort12.

\* D. Ability to combine business content objects with custom-defined objects: This is an advantage of using SAP BW/4HANA business content. Business content objects can be integrated with custom-defined objects using CompositeProviders or other modeling tools. This can enable flexible and agile data modeling and analysis according to the customer's specific needs13.

| Answer: |  |  |
|---------|--|--|
| C, D    |  |  |

#### **Explanation:**

\* 1 https://www.sap.com/documents/2020/06/3cbbd4de-9a7d-0010-87a3-c30de2ffd8ff.html

#### \* 2

https://help.sap.com/docs/SAP\_BW4HANA\_CONTENT/06e872f914a44d77b6c692b0273ca400/20b4b01f5baf46af8fbd439c741adf00.html

\* 3 https://help.sap.com/docs/SAP\_BW4HANA/107a6e8a38b74ede94c833ca3b7b6f51/f851415842154e59a5f038e458b97a0b.html

# **Question 6**

**Question Type:** MultipleChoice

You create a DataStore Object(advanced) using the Data Mart DataStore Object modeling property. Which behaviors are specific to this modelling property? Note: There are 2 correct answers to this question.

### **Options:**

A- The change log table will be filled only after data activation

B- Reporting is done based on a union of the inbound and active tables

C- Query result are shown only when data has been activated

D- The records are treated as if all characteristics are in the key.

\* B. Reporting is done based on a union of the inbound and active tables: This is a behavior that is specific to the Data Mart DataStore Object modeling property. The query reads data from both the inbound table and the active table of the DataStore object, which means that it is not necessary to activate the data to be able to see all the data. The data read is consistent and stable, since data is only included up to the first inconsistent request12.

\* D. The records are treated as if all characteristics are in the key: This is a behavior that is specific to the Data Mart DataStore Object modeling property. No keys can be specified for this type of DataStore object, but when the data is activated, it is grouped according to the aggregation behavior of all characteristics. Therefore, key figures cannot be overwritten and only additive deltas can be loaded12.

| Answer: |  |  |  |
|---------|--|--|--|
| B D     |  |  |  |

### **Explanation:**

\* 1 https://help.sap.com/docs/SAP\_BW4HANA/107a6e8a38b74ede94c833ca3b7b6f51/1961a9b62f054cc5a4f0d98485b82fa9.html

\* 2 https://help.sap.com/docs/r/dd104a87ab9249968e6279e61378ff66/11.1.0/en-US/9cf20bb96e254f6b9b5bf1c9c1413f35.html

# **Question 7**

#### **Question Type:** MultipleChoice

"For InfoObject ADDRESS, the High Cardinality flag has been set. However, ADDRESS has an attribute CITY without the high Cardinality flag." What is the effect on SID values in this scenario?

### **Options:**

- A- SID values are not stored for InfoObject ADDRESS
- B- SID values are generated when data for infoObject ADDRESS is loadet
- C- SID values are generated when InfoObject CITY is activated
- D- SID values are generated when InfoObject ADDRESS is activated.

### Answer:

# To Get Premium Files for C\_BW4H\_211 Visit

https://www.p2pexams.com/products/c\_bw4h\_211

For More Free Questions Visit

https://www.p2pexams.com/sap/pdf/c-bw4h-211

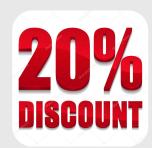